# **Kategorie:D-Star**

[Versionsgeschichte interaktiv durchsuchen](https://wiki.oevsv.at) [VisuellWikitext](https://wiki.oevsv.at)

**[Version vom 8. September 2023, 20:08](https://wiki.oevsv.at/w/index.php?title=Kategorie:D-Star&oldid=21259)  [Uhr](https://wiki.oevsv.at/w/index.php?title=Kategorie:D-Star&oldid=21259) ([Quelltext anzeigen\)](https://wiki.oevsv.at/w/index.php?title=Kategorie:D-Star&action=edit&oldid=21259)** [OE3DZW](https://wiki.oevsv.at/wiki/Benutzer:OE3DZW) ([Diskussion](https://wiki.oevsv.at/w/index.php?title=Benutzer_Diskussion:OE3DZW&action=view) | [Beiträge](https://wiki.oevsv.at/wiki/Spezial:Beitr%C3%A4ge/OE3DZW)) [Markierung:](https://wiki.oevsv.at/wiki/Spezial:Markierungen) [Visuelle Bearbeitung](https://wiki.oevsv.at/w/index.php?title=Project:VisualEditor&action=view) [← Zum vorherigen Versionsunterschied](https://wiki.oevsv.at/w/index.php?title=Kategorie:D-Star&diff=prev&oldid=21259)

#### **Zeile 11: Zeile 11:**

\* REF096 http://ref096.dstargateway.org/ \* REF096 http://ref096.dstargateway.org/

\* XLX905 http://xlx905.oe9.at/ (Anbindung OE9XPI)

**−** \* XLX409 [https://xlx409.boerdi.at/index. php?show=repeaters https://xlx409.boerdi. **+** at/] (Anbindung OE7XOT)

\* XRF022 http://xrf022.tms-it.net/ (Brücke REF-XLX, Anbindung UP4DAR-Repeater)

**[Version vom 8. September 2023, 20:53](https://wiki.oevsv.at/w/index.php?title=Kategorie:D-Star&oldid=21260)  [Uhr](https://wiki.oevsv.at/w/index.php?title=Kategorie:D-Star&oldid=21260) [\(Quelltext anzeigen](https://wiki.oevsv.at/w/index.php?title=Kategorie:D-Star&action=edit&oldid=21260))**

[OE3DZW](https://wiki.oevsv.at/wiki/Benutzer:OE3DZW) [\(Diskussion](https://wiki.oevsv.at/w/index.php?title=Benutzer_Diskussion:OE3DZW&action=view) | [Beiträge\)](https://wiki.oevsv.at/wiki/Spezial:Beitr%C3%A4ge/OE3DZW) [Markierung](https://wiki.oevsv.at/wiki/Spezial:Markierungen): [Visuelle Bearbeitung](https://wiki.oevsv.at/w/index.php?title=Project:VisualEditor&action=view) [Zum nächsten Versionsunterschied →](https://wiki.oevsv.at/w/index.php?title=Kategorie:D-Star&diff=next&oldid=21260)

\* XLX905 http://xlx905.oe9.at/ (Anbindung OE9XPI)

\* XLX409 [https://xlx409.boerdi.at/index. php?show=repeaters https://xlx409.boerdi. at/] (Anbindung **OE7XIH,** OE7XOT)

\* XRF022 http://xrf022.tms-it.net/ (Brücke REF-XLX, Anbindung UP4DAR-Repeater)

# Version vom 8. September 2023, 20:53 Uhr

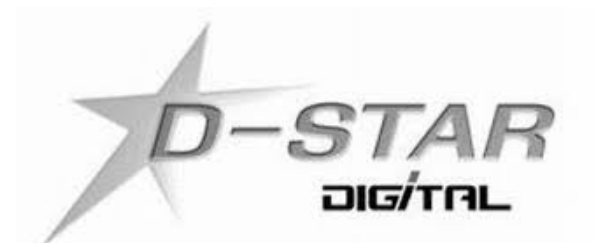

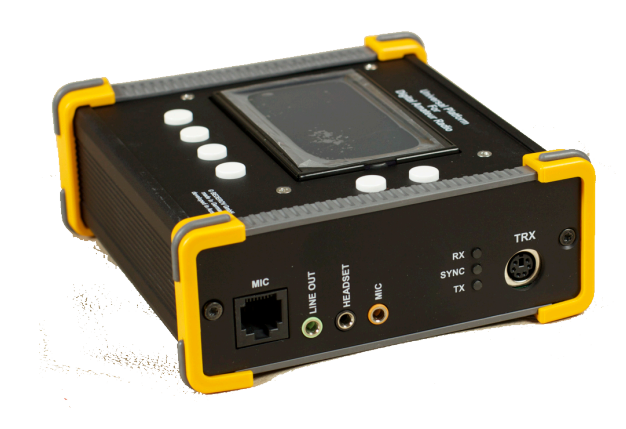

# **D\-STAR**

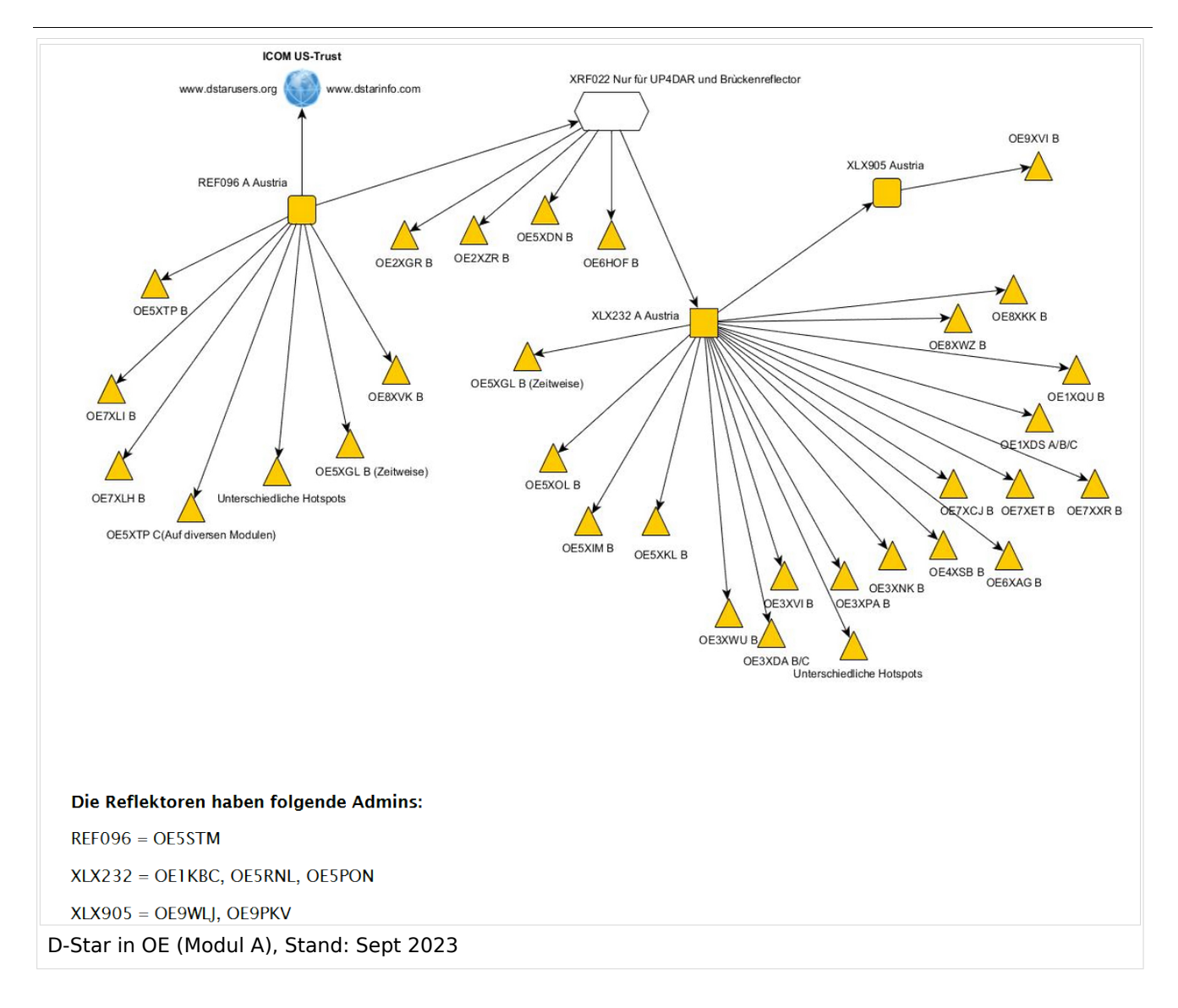

Die obige Abbildung gibt eine Übersicht über die Dstar-Netzwerke und ihre Verbindungen. Den aktuellen Stand der Verbindungen kann jeweils an den Servern (sogenannte Reflektoren) abgefragt werden.

#### **D-STAR Dashboards**

- XLX232 [https://xlx232.oevsv.at/](https://xlx232.oevsv.at)
- REF096 <http://ref096.dstargateway.org/>
- XLX905<http://xlx905.oe9.at/> (Anbindung OE9XPI)
- XLX409 [https://xlx409.boerdi.at/](https://xlx409.boerdi.at/index.php?show=repeaters) (Anbindung OE7XIH, OE7XOT)
- XRF022<http://xrf022.tms-it.net/> (Brücke REF-XLX, Anbindung UP4DAR-Repeater)

Übersicht über XLX-Reflektornen:<https://xlx.n5amd.com/index.php?show=reflectors>

Übersicht über DPLUS-Reflektoren: <http://www.dstarinfo.com/reflectors.aspx>

#### **D-STAR Informationsseiten**

Die Adresse der D-STAR Österreich Homepage von OE8VIK lautet: <https://dstaraustria.at>

Die Adresse der D-STAR Schweiz Homepage von OE8VIK/HB9HRQ lautet: [https://schweiz.](https://schweiz.dstaraustria.at) [dstaraustria.at](https://schweiz.dstaraustria.at)

#### **D-STAR Österreich Telegram-App-Gruppen**

Es existieren zwei D-STAR Österreich Telegram App Gruppen: [https://dstaraustria.at/d-star](https://dstaraustria.at/d-star-oesterreich-support-gruppe-via-telegram-app/)[oesterreich-support-gruppe-via-telegram-app/](https://dstaraustria.at/d-star-oesterreich-support-gruppe-via-telegram-app/)

- D-Star Österreich Support: Hier gibt es Informationen und es können Fragen gestellt werden.
- OE D-STAR Chat/Diskussion: Hier kann über ein D-Star Thema länger diskutiert werden.

#### **D-STAR Informations-Videos**

Viele Videos über digitale Sprachbetriebsarten sind im Youtube-Kanal von OE8VIK/HB9HRQ zu finden: <https://www.youtube.com/channel/UCw2IvlJcK9kXzn32xI7XB0Q>

#### D-STAR ist die Abkürzung von: **Digital Smart Technologies for Amateur Radio**

D-Star ist ein digitaler Übertragungsstandard mit dem Sprache (DV - Digital Voice) und Daten (DD - Digital Data) über eine Schmalband-Funkverbindung übertragen werden können. Im Digital Voice (DV) Mode wird die Sprache zunächst digitalisiert und anschließend mittels proprietärem Sprachcodec AMBE+ kodiert.

# Seiten in der Kategorie "D-Star"

Folgende 30 Seiten sind in dieser Kategorie, von 30 insgesamt.

#### **A**

[Adressierung bei Dstar](https://wiki.oevsv.at/wiki/Adressierung_bei_Dstar)

#### **D**

- [D-Chat](https://wiki.oevsv.at/wiki/D-Chat)
- [D-HOT SPOT](https://wiki.oevsv.at/wiki/D-HOT_SPOT)
- [D-PRS](https://wiki.oevsv.at/wiki/D-PRS)
- [D-Rats](https://wiki.oevsv.at/wiki/D-Rats)
- [D-Star in Österreich \(Anleitung\)](https://wiki.oevsv.at/wiki/D-Star_in_%C3%96sterreich_(Anleitung))
- **[D-STAR Linking](https://wiki.oevsv.at/wiki/D-STAR_Linking)**
- [D-STAR-Frequenzen](https://wiki.oevsv.at/wiki/D-STAR-Frequenzen)
- [D-TERM](https://wiki.oevsv.at/wiki/D-TERM)
- **[DD-Modus Datenübertragung](https://wiki.oevsv.at/wiki/DD-Modus_Daten%C3%BCbertragung)**

# **BlueSpice4**

- [DV-Adapter](https://wiki.oevsv.at/wiki/DV-Adapter)
- [DV-Dongle](https://wiki.oevsv.at/wiki/DV-Dongle)

#### **E**

- [Einführung D-Star](https://wiki.oevsv.at/wiki/Einf%C3%BChrung_D-Star)
- [Einstellungen D-Star](https://wiki.oevsv.at/wiki/Einstellungen_D-Star)  $\bullet$

## **F**

● [FAQ D-Star](https://wiki.oevsv.at/wiki/FAQ_D-Star)

#### **I**

- $\bullet$  [Icom IC-705](https://wiki.oevsv.at/wiki/Icom_IC-705)
- COM IC-E2820
- COM IC-V82 und IC-U82
- <sup>O</sup> [ICOM ID-31E](https://wiki.oevsv.at/wiki/ICOM_ID-31E)
- COM ID-E880 und IC-E80D
- [IRCDBB](https://wiki.oevsv.at/wiki/IRCDBB)

# **J**

• [Japan D-STAR](https://wiki.oevsv.at/wiki/Japan_D-STAR)

### **O**

- [OE1XDS](https://wiki.oevsv.at/wiki/OE1XDS)
- [OE6XDE](https://wiki.oevsv.at/wiki/OE6XDE)
- [OE8XKK](https://wiki.oevsv.at/wiki/OE8XKK)
- [OE8XKK Tipps zum Betrieb](https://wiki.oevsv.at/wiki/OE8XKK_Tipps_zum_Betrieb)

#### **R**

- [Reflektor](https://wiki.oevsv.at/wiki/Reflektor)
- [Registrierung D-Star](https://wiki.oevsv.at/wiki/Registrierung_D-Star)

#### **U**

[UP4DAR - GMSK mit offener Hard- und Software](https://wiki.oevsv.at/wiki/UP4DAR_-_GMSK_mit_offener_Hard-_und_Software)

#### **X**

• [XLX232](https://wiki.oevsv.at/wiki/XLX232)